## My study habits essay >>> CLICK HERE <<<

## My study habits essay

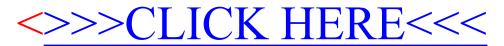